## Service Trigger Editor Crack Download For Windows [Latest] 2022

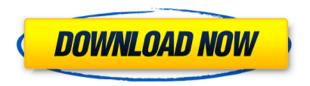

Service Trigger Editor Crack With Keygen [32|64bit] (April-2022)

A real-time service manager allows you to start or stop services in response to a wide range of trigger events. Key Features: Service manager that enables you to start or stop

services in response to a wide range of trigger events, such as when a firewall or IP address becomes available, when a machine policy changes, or when a file is copied or moved Manage services in a safe way. Start or stop services automatically without stopping your computer Create and edit trigger files on the fly. Start or stop services in response to a range of predefined trigger events In other words, it is just like a dashboard for your computer

that helps you manage systemrelated settings All settings are stored in the registry The interface is clean and intuitive. It does not offer a long list of options. In order to make things more user-friendly, I have created a bar on the side to provide a convenient overview Advanced service manager for advanced users who are willing to use their computer without delays and who want to enhance its functionality. - CPU and memory benchmarking utility for

Windows - Memory and CPU analysis - Windows temperature, fan speed, hard drive and network status - Automatically running in the background and detecting and analyzing system events - Uses its own event scheduler to start monitoring at system boot - Various experimental features and debugging tools are available -Runs as a service or from the command line - System requirements: Windows 10, Windows 8, Windows 7,

Windows Vista, Windows XP and Windows Server 2003 or later -System requirements: Windows 10, Windows 8, Windows 7, Windows Vista, Windows XP and Windows Server 2003 or later -Runs as a service or from the command line - System requirements: Windows 10, Windows 8, Windows 7, Windows Vista, Windows XP and Windows Server 2003 or later -Runs as a service or from the command line If you have an Android device that runs on

Android 7.0 Nougat or higher, then you can download and install Android Debug Bridge (ADB). ADB is a tool that helps you connect your Android device to your computer via USB. It does so by generating a kind of software interface between the two devices. To be able to use this tool, you must first download the Android ADB software on your computer. After that, you need to install it on your Android device. This is done by tapping the Download

on your Android phone. The installation process is pretty simple, and all you need to

Service Trigger Editor Crack + [32|64bit]

KEYMACRO enables users to automate the most common tasks in a transparent and repeatable manner. The product's intuitive user interface lets you click and drag controls without the need to write code. It also lets you map keyboard

shortcuts to macros so that you can perform repetitive tasks in less time. Keymacro lets you create macros by creating key shortcuts. It lets you create a macro by clicking the key shortcut or dragging the control. You can save macros and edit the names, comments and shortcut keys. It lets you perform a scheduled macro at a specific time or whenever the computer is on. It has a macro recorder so you can record a macro and then edit it later.

KEYMACRO Features: • More than 40 ready-to-use scripts that perform common tasks. • You can have more than one script in the same macro. • You can run multiple instances of the same macro on a single computer. • You can set a time to run a macro every time your computer is on. • You can play the macros back. • You can record a macro to any device that supports the Screen Recorder add-in. • You can edit the macro when the computer is on. • You can check

the status of a running macro, set a status message to appear when it is finished, and select a different running instance when it finishes. • You can add scripts, templates and document data to your macros. • You can run a script as a scheduled task. • You can create macros with different keyboard shortcuts. • You can schedule multiple macros to run at the same time. • You can drag controls from the tools toolbar onto a layout to place them where you want. • You can use

the drag-and-drop feature to arrange controls. • You can add comments and save them to the macros. • You can export and import macros. • You can share macros with other users. • You can create shortcut keys for the keys you use the most. • You can edit the text of a script. • You can paste text or documents into a script. • You can import and export macros as XML files. • You can import and export templates. • You can export and import templates. • You can

import and export commands to execute in the command line. • You can use the macro recorder to record a script with Screen Recorder. • You can edit the command line when it is 2edc1e01e8

VMDir is an application that allows you to view your Directories and Folders (e.g. Home, Downloads, My documents, etc). It is a useful application to check for corrupted Directories and Folders when you see them on the desktop, or even when you have lost them and you are trying to recover them. Description: Skype is a Voice over IP (VoIP) service that can

be downloaded for free from its official site. The app is made to work with any Windows based smartphone or tablet, and the Skype application itself is really light, not a significant chunk of space, and the sounds are quite good. Description: IFTTT is a great home automation tool that can help you to manage your home remotely. This fantastic app lets you connect to over 6,500 different services, so you can automate virtually any activity without any coding at

all. Description: This is a handy tool that can save your PC from a major disaster. Simply download and install the program, then run it. Once it is done, it will not only help you to diagnose existing problems, but it can also prevent them from happening. Description: BitDefender Internet Security 2014 is a popular security software suite that can protect your computer from online threats, viruses, spyware and other harmful content. If you are looking for a reliable security solution that can offer you with many useful features and functions, then we recommend BitDefender to you. Description: Extensions Manager is a simple and intuitive tool that can help you to manage the application that you run. It allows you to set the default applications for different file types and services, so you can decide which ones should handle them. In addition, the utility includes a neat built-in tab that can display your

installed extensions and their characteristics. Description: Do you like to use unusual fonts on your desktop? Then we recommend you to check out [email protected] Font Manager. With this tool, you can easily add, preview, edit, organize and replace a large variety of fonts. In addition, the tool is also designed to scan your system to ensure it is fully compatible with the installed fonts. Description: TouchDown is a simple application that can help you to

convert text documents into speech. All you need to do is to copy any text, then select the app and drag it to the Windows desktop. The software will read the text and convert it into speech. Description:

https://tealfeed.com/dww-bsa-extreme-fighting-link-hsuxe https://reallygoodemails.com/quadfiopulchchi https://techplanet.today/post/everest-ultimate-edition-5021756-crack-link https://new.c.mi.com/my/post/636740/Novacastnovaflowsoliddownload\_NEW https://joyme.io/consnirmrioza https://techplanet.today/post/paretologic-pc-health-advisor-31-2021-keygenrar https://techplanet.today/post/larabe-langue-vivante-atoui-pdf-11-link

What's New In Service Trigger Editor?

Service Trigger Editor 5.8.9 Basic service/program trigger management solution. Trigger Panel design is based on Windows service model. It uses scadm utility which is designed to be used in the Windows XP and newer versions of Windows. scadm is available as a part of Windows 2003, 2008 and Windows Vista. Service Trigger **Editor Shortcuts: - Launch:** Ctrl+Alt+U - Add Trigger: Ctrl+Alt+R - Add Trigger to Display: Ctrl+Alt+L - Remove

Trigger from Display: Ctrl+Alt+I - Remove Trigger: Ctrl+Alt+U -Start Trigger: Ctrl+Alt+T - Stop Trigger: Ctrl+Alt+D -Configuration: Ctrl+Alt+C Overview of Service Trigger Editor Screenshots: Software by Out-Software.org Service Trigger Editor is not a top-notch software product. Copyright: Service Trigger Editor 5.8.9 Service Trigger Editor is a shareware software product offered by Out-Software.org. It runs on Windows platforms. The

trial version of this program is available for download. To date, our virus database has not detected Service Trigger Editor as containing a virus.Q: What is the correct way to measure a circuit's transfer function? I have a problem with the measurement of electrical circuits. Is there a way to measure an electrical circuit's transfer function that is correct and easy to use? What I mean by transfer function is the relation between the current and the

voltage in the circuit. I used to use a measurement technique that worked well but is a bit old: a voltage divider. I had for instance two resistors that can be connected in parallel or in series and I used one as a reference for the other. The voltage on the reference resistor was measured and then the voltage of the other resistor was divided by the reference to get the ratio of the resistors. However, the problem is that the current can flow through the

resistor that I'm using as a reference and I don't know if that is good or bad. But I can control the current through the resistors and this could influence the reference resistor in a way that I don't know if it is good or bad. I have thought about using a multimeter but I don't think that I can control the current through the circuit and I think that the current is an important factor. Do you know a correct and easy to use technique to measure the transfer function of

a circuit? A: [There are] a couple of assumptions here: 1. The resistors are ideal, which can't be correct 2. The impedance of the entire circuit is measured, which is rarely correct 3. The circuit's response doesn't depend on the exact ratio of the resistors You can do an

## **System Requirements:**

Gamestar Mechanic - Alpha 1 OS: Windows 7 or higher Processor: AMD x64 or Intel x64 Memory: Minimum 8 GB RAM Hard Disk: Minimum 15 GB available space Graphics: DirectX 9 or OpenGL 2.0 Additional Notes: BSA: The Gamestar Mechanic - Alpha 1 and the BSA.exe installer require the Microsoft.NET Framework 3.5 to run. You may download the NET Framework

## from

https://thecryptobee.com/driver-signature-enforcement-overrider-crack-license-key-d ownload-3264bit/

https://www.masiga.it/wp-content/uploads/2022/12/elihai.pdf

https://ourlittlelab.com/wp-content/uploads/2022/12/glaray.pdf

https://studiolight.nl/wp-content/uploads/2022/12/Weaverslave.pdf

https://samtoysreviews.com/wp-content/uploads/2022/12/Today-Greek-Calendar.pdf

http://classacteventseurope.com/wp-content/uploads/2022/12/peggatt.pdf

http://pepsistars.com/smart-cutter-for-dv-and-dvb-license-key-for-windows/

 $\underline{https://dincampinginfo.dk/wp\text{-}content/uploads/2022/12/CodeTwo\text{-}Move\text{-}Delete\text{-}Watch}\\ \underline{dog.pdf}$ 

https://susanpalmerwood.com/sql-deploy-tool-crack-for-pc/

 $\frac{http://evening and morning child care services.com/wp-content/uploads/2022/12/Your Kit-Profiler.pdf$